### Intel® Software Advantage Program Intel® 14th Gen Game Bundle Terms & Conditions

Les présentes constituent les Conditions générales (les « **CG de l'Offre** ») applicables à la Promotion **Intel® 14th Gen Game Bundle** (la « **Promotion** »). Dans les présentes CG de l'Offre, les termes « **vous** » et « **votre/vos** » désignent l'acquéreur d'un appareil admissible répondant aux exigences du Programme qui souhaite participer à la Promotion, et les termes « **nous** », « **notre** » et « **nos** » désignent Intel Corporation (« **Intel** » ou le « **Promoteur** ») ainsi que The Game Agency, LLC (« **TGA** » ou le « **Gestionnaire des données** »). Pour pouvoir participer à la Promotion, vous devez accepter les présentes CG de l'Offre ainsi que toutes conditions complémentaires instaurées par les détaillants ou revendeurs qui participent à la Promotion (les « **Vendeurs participants** »). Veuillez lire attentivement les CG de l'Offre avant de poursuivre conformément aux exigences de la Promotion. En poursuivant, vous reconnaissez être lié(e) par les présentes CG de l'Offre.

# **POUR DES RAISONS DE SÉCURITÉ, L'ACCÈS AU SITE WEB DE L'OFFRE VIA UN RÉSEAU VIRTUEL PRIVÉ OU UN PROXY EST STRICTEMENT INTERDIT.**

**1. ADMISSIBILITÉ.**Vous pouvez participer à la Promotion si vous (i) acceptez les présentes CG de l'Offre ; (ii) acceptez les **Constantinents de la et la et la et la et la**  $P$ 

**[confidentialité d'Intel](https://www.intel.com/content/www/us/en/privacy/intel-privacy-notice.html)** ; (iii) détenez un compte à authentification unique valide auprès d'Intel (le « **Compte** ») ; (iv) le cas échéant, acceptez les conditions générales instaurées par un Vendeur participant et respectez ses exigences spécifiques pour l'achat d'un appareil équipé d'un processeur admissible figurant sur sa liste des appareils admissibles (le ou les « **Appareil(s) admissible(s)** ») au cours de la période d'achat définie par ce Vendeur participant (la « **Période d'achat** ») ; (v) comme indiqué dans la section 6, recevez de ce Vendeur participant une série unique de caractères alphanumériques (le « **Code d'accès** »), et s'il vous l'est demandé, lancez un scan de vérification de matériel sur l'appareil acheté afin d'authentifier son admissibilité, ou, comme indiqué dans la section 7, recevez la confirmation d'admissibilité de votre achat après avoir terminé la demande de vérification d'achat, et (vi) remplissez un questionnaire concernant votre achat. Si vous n'avez pas encore atteint l'âge de la majorité fixé par votre pays ou région de résidence légale (18 ans dans la plupart des pays), veuillez demander à un parent ou à un tuteur légal de participer à cette Promotion en votre nom.

**Le ou les Appareil(s) admissible(s) peuvent varier en fonction du Détaillant participant et peuvent inclure, sans toutefois nécessairement s'y limiter, les appareils suivants :**

### **Processeurs Intel® Core™ admissibles:**

Intel® Core™ i5-14400, Intel® Core™ i5-14400F, Intel® Core™ i5-14450HX, Intel® Core™ i5-14500, Intel® Core™ i5-14500HX, Intel® Core™ i5-14600, Intel® Core™ i5-14600K, Intel® Core™ i5-14600KF, Intel® Core™ i7-14650HX, Intel® Core™ i7- 14700, Intel® Core™ i7-14700F, Intel® Core™ i7-14700HX, Intel® Core™ i7- 14700K, Intel® Core™ i7-14700KF, Intel® Core™ i9-14900, Intel® Core™ i9- 14900F, Intel® Core™ i9-14900HX, Intel® Core™ i9-14900K, Intel® Core™ i9- 14900KF, Intel® Core™ i9-14900KS

La Période d'achat peut varier en fonction du Vendeur participant et peut couvrir une partie, mais pas nécessairement la totalité, de la période suivante : {**avril 09, 2024** l'heure du Pacifique aux États-Unis} - {**juillet 31, 2024** l'heure du Pacifique aux États-Unis}.

**2. PROMOTEUR.** Le « **Promoteur** » est Intel Corporation, 2200 Mission College Blvd., Santa Clara, CA 95054-1549, États-Unis.

**3. GESTIONNAIRE DES DONNÉES.** Le « **Gestionnaire des données** » est The Game Agency, LLC, 470 West Avenue, Suite 2002, Stamford, CT 06902, États-Unis.

**4. PRÉSENTATION DE LA PROMOTION.** Afin d'augmenter la valeur de votre achat, Intel vous offre, sans frais supplémentaires, la possibilité de télécharger et d'utiliser les logiciels suivants (l'« **Offre** »), dont le prix de vente au détail moyen (le « **PVM** ») est indiqué entre parenthèses et exprimé en dollars américains (USD) :

### **Logiciel premium**

• **Star Wars Outlaws™ (Téléchargement complet ARV: US\$69.99)**

**Total Value: US\$69.99**

**Prix de vente au détail moyen (PVM) total = USD**

**5. CALENDRIER.** Sous réserve des présentes CG de l'Offre, pour participer à cette Promotion, vous devez (i) acheter un Appareil admissible auprès d'un Vendeur

participant pendant la Période d'achat qu'il aura définie ; et (ii) mener à bien l'étape (a) ou (b) ci-dessous :

- a. Saisissez le code d'accès pour activer l'offre du {**avril 09, 2024** l'heure du Pacifique aux États-Unis} au {**septembre 15, 2024** l'heure du Pacifique aux États-Unis} (la « **Période de validité** »). S'il vous l'est demandé, suivez les instructions à l'écran pour lancer l'Intel® Hardware Scanning Tool (« **Intel HST** »), qui va analyser votre appareil et déterminer si vous possédez un Appareil admissible. Si le résultat est positif, activez l'offre du **{avril 09, 2024** l'heure du Pacifique aux États-Unis} au {**septembre 15, 2024** l'heure du Pacifique aux États-Unis} (« **Période de validité** ») ; ou,
- b. Terminez le processus de vérification d'achat tel qu'indiqué par le Vendeur participant et envoyez une demande valide (tel qu'indiqué à la section 7) du {**avril 09, 2024** l'heure du Pacifique aux États-Unis} au {**août 15, 2024** l'heure du Pacifique aux États-Unis} (« **Période d'envoi** ») et activez l'offre du {**avril 09, 2024** l'heure du Pacifique aux États-Unis} au {**septembre 15, 2024** l'heure du Pacifique aux États-Unis} (« **Période de validité** »).

Intel n'écourtera pas la Période de validité de cette Offre, sauf disposition contraire des présentes CG de l'Offre ou sous réserve de la période de validité associée à un logiciel susceptible d'être offert en prime, à titre d'avantage supplémentaire pour que vous engagiez une relation commerciale avec le Promoteur. Si nous nous trouvons confrontés à une situation exceptionnelle après le lancement de la Promotion, Intel se réserve le droit de prolonger la Période de validité à sa discrétion et de manière raisonnable. Intel ou les Vendeurs participants vous informeront de toute modification apportée à la Période de validité. Aucune extension de la Période de validité ne sera accordée à titre individuel.

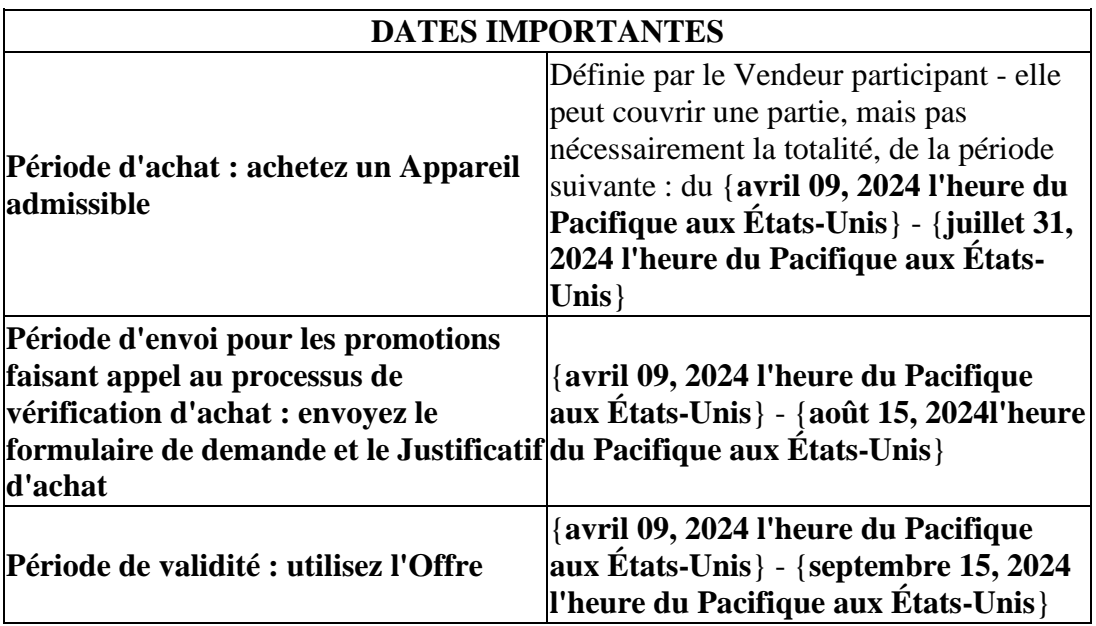

**6. PROCESSUS D'ACTIVATION DU CODE D'ACCÈS:** si le Vendeur participant vous a fourni un code d'accès lors de l'achat de votre Appareil admissible, suivez ces étapes (sauf indication contraire) pour activer l'offre pendant la Période de validité :

- a. **Obligatoire:** rendez-vous sur le site **https://softwareoffere.** (le « **Site de l'Offre** ») et connectez-vous à votre Compte. Attention : votre numéro de téléphone est obligatoire pour vérifier votre compte et y accéder.
- b. **Obligatoire:** cliquez sur « **Profiter d'une offre** ».
- c. **Obligatoire:** Lorsqu'il vous l'est demandé, saisissez votre code d'accès et cliquez sur « **Envoyer** ».
	- 1. Après avoir entré votre code d'accès, il pourra vous être demandé de lancer l'Intel HST pour vérifier que vous avez acheté un Appareil admissible. Le cas échéant, suivez ces étapes :
		- 1. **Obligatoire:** téléchargez et lancez l'outil de diagnostic de matériel (Hardware Scanning Tool) d'Intel® («**Intel HST**»). Pour utiliser l'Intel HST, vous devez accepter les Conditions générales supplémentaires qui vous seront transmises avant le téléchargement.
		- 2. Une fois le diagnostic terminé, l'Intel HST indiquera à l'écran si l'appareil Intel® que vous avez acheté répond aux critères d'admissibilité indiqués par les présentes CG de l'offre. Veuillez vous référer aux instructions à l'écran concernant l'admissibilité et les étapes suivantes.
- d. **Obligatoire :** cochez la case vide pour confirmer que vous comprenez et acceptez pleinement les présentes CG de l'Offre et que vous reconnaissez être lié(e) par elles (y compris toutes les conditions générales mentionnées dans les présentes CG de l'Offre ou consultables depuis les liens qu'elles contiennent.)
- e. **Facultatif :** pendant le processus d'utilisation de l'Offre, il peut vous être proposé d'entamer une relation commerciale avec Intel ou certains partenaires d'Intel, en acceptant facultativement de recevoir des e-mails commerciaux. À cet effet, Intel est susceptible de vous proposer des avantages supplémentaires, sous forme de logiciels. Si Intel choisit d'inclure ce processus de consentement commercial totalement facultatif, il vous sera demandé : de vérifier les informations à caractère personnel que vous avez préalablement renseignées (prénom, nom de famille et adresse e-mail) afin que le Promoteur et ses éventuels partenaires puissent vous envoyer les emails commerciaux et/ou le logiciel supplémentaire ; de confirmer une nouvelle fois que vous avez l'âge de la majorité fixé par votre pays de résidence légale (18 ans dans la plupart des pays) ; et d'accepter qu'Intel vous envoie des e-mails commerciaux. Vous pouvez vous désinscrire à tout moment. Les sites Web et les communications d'Intel, y compris sa gestion des informations personnelles, sont soumis à sa Politique de confidentialité et à ses Conditions d'utilisation. Vous devez accepter les CG de l'Offre pour

participer à la Promotion, mais le fait d'accepter de recevoir des e-mails commerciaux est totalement facultatif et ne constitue pas une condition de participation. Vous pouvez donc ne pas envoyer le formulaire relatif à cette relation commerciale facultative.

- f. **Obligatoire :** répondez à une série de questions concernant votre achat d'un composant matériel Intel admissible.
- g. **Obligatoire :** Suivez les instructions pour télécharger les logiciels de l'Offre pendant la Période de validité ou comme indiqué dans les instructions de téléchargement.

# **7. PROCESSUS DE VÉRIFICATION D'ACHAT**

**7A. DEMANDE DE VÉRIFICATION D'ACHAT :** si le Vendeur participant utilise le **processus de vérification d'achat**, suivez les instructions ci-dessous pendant la Période d'envoi pour confirmer que votre achat est admissible à l'Offre.

- a. **Obligatoire:** Rendez-vous sur **<https://softwareoffer.intel.com/>** (le « **Site de l'Offre** ») et connectez-vous à votre Compte. **Attention:** votre numéro de téléphone est obligatoire pour vérifier votre compte et y accéder.
- b. **Obligatoire:** Cliquez sur « **Profitez de l'offre** », et sous la section « **Envoyer une demande de vérification d'achat** », suivez les instructions à l'écran pour remplir le formulaire de demande de vérification d'achat avec les informations requises.
- c. **Obligatoire:** Dans les menus déroulants, identifiez l'UGS (unité de gestion des stocks) de l'appareil Intel® que vous avez acheté, ainsi que le Vendeur participant chez qui l'achat a été effectué. Si ce dernier ne figure pas dans la liste, l'achat n'est pas admissible à l'Offre. Un message s'affichera à l'écran en fonction de l'UGS choisie, vous indiquant si votre appareil Intel® est admissible ou non à l'Offre.
- d. **Obligatoire:** Téléchargez et lancez l'outil de diagnostic de matériel (Hardware Scanning Tool) d'Intel® (« Intel HST »). Pour utiliser l'Intel HST, vous devez accepter les Conditions générales supplémentaires qui vous seront transmises avant le téléchargement.
- e. **Obligatoire:** Une fois le diagnostic terminé, l'Intel HST indiquera à l'écran si l'appareil Intel® que vous avez acheté répond aux critères d'admissibilité indiqués par les présentes CG de l'offre. Veuillez vous référer aux instructions à l'écran concernant l'admissibilité et les étapes suivantes.
- f. **Obligatoire:** Envoyez le Justificatif d'achat que le Vendeur participant vous a remis, et surveillez l'arrivée des messages suivants dans votre boîte de réception, notamment dans le dossier des spams :
	- 1. E-mail de confirmation: peu de temps après l'envoi de votre formulaire de demande et de votre Justificatif d'achat, nous vous enverrons un email de confirmation automatique depuis l'adresse « noreply@softwareoffer.intel.com ». À cet e-mail sera joint un numéro de

requête de vérification d'achat d'Intel Software Advantage à conserver comme référence pour tout échange avec nous.

- 2. E-mail d'admissibilité : sous dix (10) jours ouvrés à compter de votre envoi effectif, nous vous informerons par e-mail de votre admissibilité.
	- 1. Si votre Preuve d'achat remplit les critères d'admissibilité mentionnés dans les présentes CG de l'Offre, vous recevrez un e-mail de notre part avec des instructions pour profiter de l'Offre, comme indiqué à l'article 7B ci-après.
	- 2. Si à cette date vous ne nous avez pas fait parvenir les documents requis ou si les documents envoyés ne remplissent pas les critères d'admissibilité, vous ne pourrez pas bénéficier de la Promotion.

**7B. ÉTAPES D'ACTIVATION APRÈS VÉRIFICATION D'ACHAT :** si votre demande de vérification d'achat a été approuvée, suivez ces étapes (sauf indication contraire) pour activer l'offre pendant la Période de validité :

- a. **Obligatoire:** Rendez-vous sur le site **https://softwareoffere.** (le « **Site de l'Offre** ») et connectez-vous à votre Compte. Attention : votre numéro de téléphone est obligatoire pour vérifier votre compte et y accéder.
- b. **Obligatoire:** Sur votre tableau de bord, cliquez sur l'offre spécifique sous les promotions actives associée au numéro de ticket de vérification d'achat précédemment envoyé par e-mail.
- c. **Obligatoire:** Cochez la case vide pour confirmer que vous comprenez et acceptez pleinement les présentes CG de l'Offre et que vous reconnaissez être lié(e) par elles (y compris toutes les conditions générales mentionnées dans les présentes CG de l'Offre ou consultables depuis les liens qu'elles contiennent)
- d. **Facultatif :** Pendant le processus d'utilisation de l'Offre, il peut vous être proposé d'entamer une relation commerciale avec Intel ou certains partenaires d'Intel, en acceptant facultativement de recevoir des e-mails commerciaux. À cet effet, Intel est susceptible de vous proposer des avantages supplémentaires, sous forme de logiciels. Si Intel choisit d'inclure ce processus de consentement commercial totalement facultatif, il vous sera demandé : de vérifier les informations à caractère personnel que vous avez préalablement renseignées (prénom, nom de famille et adresse e-mail) afin que le Promoteur et ses éventuels partenaires puissent vous envoyer les emails commerciaux et/ou le logiciel supplémentaire ; de confirmer une nouvelle fois que vous avez l'âge de la majorité fixé par votre pays de résidence légale (18 ans dans la plupart des pays) ; et d'accepter qu'Intel vous envoie des e-mails commerciaux. Vous pouvez vous désinscrire à tout moment. Les sites Web et les communications d'Intel, y compris sa gestion des informations personnelles, sont soumis à sa Politique de confidentialité et

à ses Conditions d'utilisation. Vous devez accepter les CG de l'Offre pour participer à la Promotion, mais le fait d'accepter de recevoir des e-mails commerciaux est totalement facultatif et ne constitue pas une condition de participation. Vous pouvez donc ne pas envoyer le formulaire relatif à cette relation commerciale facultative.

- e. **Obligatoire:** Répondez à une série de questions concernant votre achat d'un composant matériel Intel admissible.
- f. **Obligatoire:** Suivez les instructions pour télécharger les logiciels de l'Offre pendant la Période de validité ou comme indiqué dans les instructions de téléchargement.

**8. SÉCURITÉ.** Il est de votre entière responsabilité de protéger la confidentialité des nom d'utilisateur et mot de passe de votre Compte (les « **Identifiants** ») et vous êtes entièrement responsable de toute activité survenant sur votre Compte. Vous acceptez d'avertir immédiatement Intel et TGA de toute utilisation non autorisée de vos Identifiants ou de votre Compte, ou de tout autre manquement à la sécurité au moyen du site **<https://softwareoffer.intel.com/redeem/support>/redeem/support/redeem/support/redeem/support** sauraient être tenus responsables d'une quelconque perte subie par vous du fait de l'utilisation de vos Identifiants par une autre personne, que vous en ayez connaissance ou non. Vous pourriez toutefois être tenu(e) responsable des pertes

subies par Intel, TGA ou toute autre partie du fait de l'utilisation de vos Identifiants par une autre personne. Il vous est en tout temps interdit d'utiliser les Identifiants ou le Compte d'une autre personne sans son autorisation.

**9. GÉNÉRALITÉS.** Tout manquement aux présentes CG de l'Offre ou aux **Conditions du Promoteur peut entraîner la révocation de votre** accès au Site de l'Offre et votre inadmissibilité à continuer à participer à la Promotion.

La présente Offre est valable uniquement dans la limite des stocks disponibles, et la Promotion est nulle partout où elle est interdite. Les résidents ou les personnes établies dans n'importe quel pays ou région faisant l'objet ou étant la cible de sanctions ou d'embargos de la part des États-Unis ou d'autres pays ne sont pas admissibles à profiter de l'Offre ni à participer autrement à la Promotion. Chaque Appareil admissible n'ouvre droit qu'à une (1) seule Offre. Les commandes annulées ou les Appareils admissibles retournés ne permettent pas de participer à la Promotion. Nous nous réservons le droit de remplacer les logiciels de l'Offre par d'autres d'une valeur égale ou supérieure, ou d'ajouter des logiciels en prime. Certains logiciels peuvent ne pas être disponibles pour tous les consommateurs du fait de restrictions d'âge. L'Offre peut être modifiée, annulée ou suspendue à tout moment, pour quelque raison que ce soit, sans préavis, à la discrétion raisonnable

d'Intel si son caractère équitable ou son intégrité est entaché(e) par une tricherie, une fraude, un virus, une erreur, une catastrophe ou tout autre événement fortuit ou inattendu qui ne pouvait pas être raisonnablement prévenu ou maîtrisé. Ce droit est réservé, que les cas susmentionnés soient dus à une erreur humaine ou technique.

Les logiciels compris dans l'Offre sont fournis par des tiers au moyen de leur propre site Web ou par l'intermédiaire d'un site Web géré par TGA. Nous pouvons fournir des liens hypertextes, des instructions ou d'autres méthodes pour vous aider à accéder à ces logiciels, sites Web et autres ressources de tiers (collectivement dénommés les « **Contenus tiers** »), qui sont alors fournis « en l'état ». Intel ne saurait cautionner, approuver ou garantir les Contenus tiers. Intel n'est pas responsable de la teneur ni de l'exactitude des Contenus tiers, ni d'une quelconque perte ou d'un quelconque préjudice découlant de l'utilisation des Contenus tiers ou d'une défaillance de ceux-ci, sauf si cette perte ou ce préjudice découle d'une négligence grave ou d'un acte délibéré d'Intel. Lorsque vous utilisez des Contenus tiers, vous pouvez être soumis(e) à des conditions d'utilisation, à des politiques de confidentialité et à d'autres conditions générales pertinentes, qui peuvent différer des nôtres. Il vous est recommandé de prendre connaissance des conditions d'utilisation, politiques de confidentialité et autres conditions générales pertinentes qui régiront votre utilisation de ces Contenus tiers.

Le Site de l'Offre et les logiciels qui composent l'Offre sont réservés à votre usage personnel et non commercial. Vous ne pouvez donc pas transférer ou vendre un quelconque élément de l'Offre, y compris, de façon non-exhaustive, vos Identifiants, votre Compte, le Code d'accès, tout logiciel, les clés de licence logicielle, les codes de l'offre logicielle, les produits ou les services obtenus via le Site de l'Offre. Seul le bénéficiaire admissible d'un Code d'accès valide ou d'un e-mail d'approbation de vérification d'achat peut profiter de l'Offre. La société auprès de laquelle vous avez acheté l'Appareil équipé d'un processeur Intel® admissible ne peut pas utiliser cette Offre en votre nom, ni télécharger le Justificatif d'achat sur le Site de l'Offre aux fins de sa vérification. Les demandes de participation incomplètes, illisibles, incompréhensibles, falsifiées ou automatisées, générées à partir de scripts, de macro-commandes ou de tout autre moyen automatisé, sont interdites.

Intel se réserve le droit de corriger toute erreur de typographie ou d'impression associée à l'Offre. La nullité ou l'inapplicabilité d'une disposition, d'une déclaration ou d'une phrase des présentes CG de l'Offre n'affectera pas la validité ni l'applicabilité des autres dispositions, déclarations ou phrases. Si une disposition, une déclaration ou une phrase est jugée nulle ou autrement inapplicable ou illégale, les présentes CG de l'Offre demeureront pour le reste en vigueur et seront interprétées conformément à leurs modalités comme si la disposition, la déclaration ou la phrase nulle ou illégale n'y figurait pas.

AVERTISSEMENT : TOUTE TENTATIVE VISANT À ENVOYER DES INFORMATIONS FRAUDULEUSES OU À ENDOMMAGER DÉLIBÉRÉMENT LE SITE DE L'OFFRE OU À NUIRE À SON BON FONCTIONNEMENT PEUT CONSTITUER UNE INFRACTION AU DROIT PÉNAL ET CIVIL, AUQUEL CAS INTEL SE RÉSERVE LE DROIT DE RÉCLAMER DES DOMMAGES-INTÉRÊTS (Y COMPRIS LES HONORAIRES D'AVOCAT ET LES FRAIS DE JUSTICE) À L'ENCONTRE DE TOUT AUTEUR DE CETTE TENTATIVE, DANS TOUTE LA MESURE PERMISE PAR LA LOI, Y COMPRIS EN ENGAGEANT DES POURSUITES PÉNALES.

**10. IMPORTANT :** LITIGES. En participant à la Promotion, vous reconnaissez que tous les litiges qui ne peuvent pas être résolus entre les parties, ainsi que les réclamations et causes d'action qui découlent de ou sont liées à la Promotion, seront résolus individuellement, sans recourir à une quelconque forme de recours collectif.

**11. LIMITATION DES RESPONSABILITÉS.** À MOINS QUE LE DROIT EN VIGUEUR NE L'INTERDISE, DANS TOUT LITIGE, TOUTE RÉCLAMATION OU TOUTE CAUSE D'ACTION, EXCEPTÉ (I) EN CAS DE PRÉJUDICES CAUSÉS PAR UNE ATTEINTE FAUTIVE À LA VIE OU À L'INTÉGRITÉ PHYSIQUE OU DE DÉCÈS, OU (II) EN CAS DE NÉGLIGENCE GRAVE OU DE FAUTE INTENTIONNELLE DU PROMOTEUR, NI INTEL NI TGA N'ASSUMERONT UNE QUELCONQUE RESPONSABILITÉ OU OBLIGATION À VOTRE ÉGARD OU ENVERS UN TIERS, POUR TOUT MANQUE À GAGNER, TOUTE PERTE DE DONNÉES, TOUTE PERTE DE JOUISSANCE OU TOUS FRAIS D'ACHAT DE BIENS OU DE SERVICES DE REMPLACEMENT, TOUTE ERREUR, TOUTE OMISSION, TOUTE INTERRUPTION, TOUT DÉFAUT OU RETARD D'EXÉCUTION OU DE TRANSMISSION SUR UN SITE WEB, TOUT DOMMAGE CAUSÉ À TOUT ORDINATEUR (LOGICIEL OU MATÉRIEL) DÉCOULANT DE VOTRE PARTICIPATION À UNE QUELCONQUE OFFRE OU PROMOTION, OU POUR TOUS DOMMAGES INDIRECTS, EXEMPLAIRES, SPÉCIAUX OU CONSÉCUTIFS (Y COMPRIS LES HONORAIRES D'AVOCATS ET D'AUTRES PROFESSIONNELS) DÉCOULANT DE VOTRE PARTICIPATION À UNE QUELCONQUE OFFRE OU PROMOTION, OU DES PRÉSENTES CG DE L'OFFRE, QUELS QUE SOIENT LA CAUSE D'ACTION ET LE TYPE DE RESPONSABILITÉ. POUR LES PROMOTIONS ORGANISÉES AUX ÉTATS-UNIS, CES LIMITATIONS S'APPLIQUERONT QU'INTEL OU TGA AIENT OU NON ÉTÉ AVISÉS DE L'ÉVENTUALITÉ DE TELS DOMMAGES, ET MÊME SI LE RECOURS LIMITÉ NE REMPLIT PAS SA FONCTION ESSENTIELLE.

**12. CONFIDENTIALITÉ.** Intel respecte votre vie privée. La Politique de confidentialité d'Intel, consultable à *l'adresse* 

décrit nos pratiques en matière de confidentialité en ce qui concerne la collecte, l'utilisation et la divulgation de vos informations personnelles par les sites

Web, les produits, les services en ligne, les logiciels, les applications, les outils d'Intel ainsi que par d'autres services et fonctionnalités que nous fournissons, y compris la présente Promotion et votre Compte. Le Gestionnaire des données traite vos informations personnelles pour le compte d'Intel uniquement afin de gérer la Promotion conformément aux présentes CG de l'Offre.

**13. CONSERVATION DES DONNÉES.** Vos données nécessaires à des fins de vérifications juridiques seront conservées dans la base de données associée à l'Offre pendant (i) trois (3) ans à compter de votre acceptation des présentes CG de l'Offre ou (ii) un (1) an à compter de votre dernière connexion à votre Compte, la plus longue de ces périodes prévalant. Si vous acceptez les Conditions générales d'une nouvelle offre pendant la période initiale de trois (3) ans, celle-ci redémarrera et toutes les données à caractère juridique de votre période d'engagement initiale seront conservées. À l'issue de la période de conservation des données à caractère juridique, toutes ces informations seront définitivement supprimées de la base de données.

Aux fins du service à la clientèle ainsi qu'à des fins juridiques et de vérification, les informations associées à toute requête de votre part seront conservées dans la base de données associée à cette Offre pendant trois (3) ans à compter de leur envoi initial.

Si vous mettez à jour l'une quelconque des données personnelles associées à votre Compte, ces actualisations ne seront pas communiquées aux tiers que vous aviez autorisés à recevoir vos données personnelles lors de votre participation à une offre. Si vous souhaitez mettre à jour les informations initialement communiquées à des tiers, vous devez les contacter directement.

© Copyright 2024 Intel Corporation. Tous droits réservés. Intel et le logo Intel sont des marques commerciales d'Intel Corporation et de ses filiales aux États-Unis et/ou dans d'autres pays. Les autres noms, logos et marques appartiennent à leurs propriétaires respectifs.